# ME731 - Métodos em Análise Multivariada – Análise Fatorial II –

Prof. Carlos Trucíos [ctrucios@unicamp.br](mailto:ctrucios@unicamp.br) ctruciosm.github.io

Instituto de Matemática, Estatística e Computação Científica, Universidade Estadual de Campinas

Aula 14

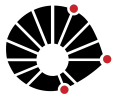

### Agenda I

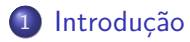

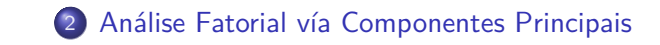

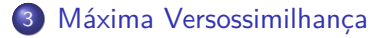

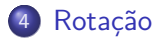

<span id="page-2-0"></span>Carlos Trucíos (IMECC/UNICAMP) | ME731 | 3/30

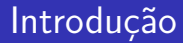

O objetivo da análise fatorial (AF) é explicar as p variaveis no conjunto de dados utilizando k fatores (k *<<* p).

#### Definição

Seja **X** ∼ (*µ,* Σ) um vetor aleatório p-dimensional. O modelo k-fatorial de **X** é dado por

$$
\mathbf{X} = \mu + \Lambda \mathbf{F} + \mathbf{u},
$$

em que o vetor aleatório  $\boldsymbol{\mathsf{F}}\in\mathbb{R}^k$  é chamado de *fator comum*,  $\Lambda_{\boldsymbol{\mathsf{p}}\times\boldsymbol{\mathsf{k}}}$  são as cargas fatoriais e o vetor aleatório **u** ∈ R p é chamado de fator específico ou fator idiossincrático.

\n- $$
\mathsf{F} \sim (0, \mathsf{I})
$$
.
\n- $\mathsf{u} \sim (0, \Psi), \Psi = \text{Diag}\{\psi_{11}, \cdots, \psi_{pp}\}$ .
\n- $\mathbb{C}\mathsf{ov}(\mathsf{F}, \mathsf{u}) = 0.$
\n

#### **Definição**

Seja **X** ∼ (*µ,* Σ) um vetor aleatório p-dimensional. O modelo k-fatorial de **X** é dado por

$$
\mathbf{X} = \mu + \Lambda \mathbf{F} + \mathbf{u},
$$

em que o vetor aleatório  $\boldsymbol{\mathsf{F}}\in\mathbb{R}^k$  é chamado de *fator comum*,  $\Lambda_{\boldsymbol{\mathsf{p}}\times\boldsymbol{\mathsf{k}}}$  são as cargas fatoriais e o vetor aleatório **u** ∈ R p é chamado de fator específico ou fator idiossincrático.

\n- $$
\mathsf{F} \sim (0, \mathsf{I})
$$
.
\n- $\mathsf{u} \sim (0, \Psi), \Psi = \text{Diag}\{\psi_{11}, \cdots, \psi_{pp}\}$ .
\n- $\mathbb{C}\mathsf{ov}(\mathsf{F}, \mathsf{u}) = 0.$
\n

Alguns preferem chamar o modelo acima de Modelo Fatorial Ortogonal, aqui utilizaremos apenas Modelo Fatorial. color{black}

$$
\mathbf{X} = \mu + \Lambda \mathbf{F} + \mathbf{u}
$$

implica que,

$$
X_j = \mu_j + \sum_{l=1}^k \lambda_{jl} F_l + u_j, \quad j = 1, \cdots, p.
$$

$$
\mathbf{X} = \mu + \Lambda \mathbf{F} + \mathbf{u}
$$

implica que,

$$
X_j = \mu_j + \sum_{l=1}^k \lambda_{jl} F_l + u_j, \quad j = 1, \cdots, p.
$$

Então,

$$
\mathbb{V}(X_j) = \underbrace{\sum_{l=1}^k \lambda_{jl}^2}_{h_j^2} + \psi_{jj} \quad e \quad \Sigma = \Lambda \Lambda' + \Psi.
$$

O modelo fatorial explica a maior parte da variação de **X** através de apenas k fatores. Esses fatores explicam completamente a correlação de **X**.

Carlos Trucíos (IMECC/UNICAMP) | ME731 | 6/30

Seja **X** ∼ (*µ,* Σ) e seja o modelo k-fatorial dado por

 $X = \mu + \Lambda F + \mathbf{u}$ .

Seja **X** ∼ (*µ,* Σ) e seja o modelo k-fatorial dado por

$$
\mathbf{X} = \mu + \Lambda \mathbf{F} + \mathbf{u}.
$$

sem perda de generalidade, assumiremos que  $\mu = 0$ .

Seja **X** ∼ (*µ,* Σ) e seja o modelo k-fatorial dado por

$$
\mathbf{X} = \mu + \Lambda \mathbf{F} + \mathbf{u}.
$$

sem perda de generalidade, assumiremos que *µ* = 0. Utilizando ACP temos que as componentes principais são dadas por

$$
\mathbf{Z}=\mathbf{P}'\mathbf{X},
$$

em que  $P$  é obtido através de  $\Sigma = PDP'$ .

Seja **X** ∼ (*µ,* Σ) e seja o modelo k-fatorial dado por

$$
\mathbf{X} = \mu + \Lambda \mathbf{F} + \mathbf{u}.
$$

sem perda de generalidade, assumiremos que *µ* = 0. Utilizando ACP temos que as componentes principais são dadas por

$$
\mathbf{Z}=\mathbf{P}'\mathbf{X},
$$

em que  $P$  é obtido através de  $\Sigma = PDP'$ .

Premultiplicado ambos os lados por  $P$ ,  $PZ = PP'$  $\uparrow$ **I X** = **X**

Seja **X** ∼ (*µ,* Σ) e seja o modelo k-fatorial dado por

$$
\mathbf{X} = \mu + \Lambda \mathbf{F} + \mathbf{u}.
$$

sem perda de generalidade, assumiremos que *µ* = 0. Utilizando ACP temos que as componentes principais são dadas por

$$
\mathbf{Z}=\mathbf{P}'\mathbf{X},
$$

em que  $P$  é obtido através de  $\Sigma = PDP'$ .

Premultiplicado ambos os lados por  $P$ ,  $PZ = PP'$  $\uparrow$ **I X** = **X**

$$
\mathbf{X} = \mathbf{PZ} = \mathbf{P}\mathbf{D}^{1/2}\mathbf{D}^{-1/2}\mathbf{Z} = \underbrace{\mathbf{P}\mathbf{D}^{1/2}}_{\Lambda} \underbrace{\mathbf{D}^{-1/2}\mathbf{P}'\mathbf{X}}_{\mathbf{F}} \tag{1}
$$

O resultado em (1), embora correto, não é muito útil na prática pois temos tantos fatores quanto variáveis.

O resultado em (1), embora correto, não é muito útil na prática pois temos tantos fatores quanto variáveis.

$$
\text{Se fixermos } \Lambda = [\Lambda_1 \quad \Lambda_2] \text{ e } \textbf{F} = \begin{bmatrix} \textbf{F}_1 \\ \textbf{F}_2 \end{bmatrix}, \text{ podemos researcher (1) como:}
$$

O resultado em (1), embora correto, não é muito útil na prática pois temos tantos fatores quanto variáveis.

Se fizermos 
$$
\Lambda = [\Lambda_1 \quad \Lambda_2] \text{ e } \mathbf{F} = \begin{bmatrix} \mathbf{F}_1 \\ \mathbf{F}_2 \end{bmatrix}
$$
, podemos researcher (1) como:

\n
$$
\mathbf{X}_{p \times 1} = \Lambda_{p \times p} \mathbf{F}_{p \times 1} = [\Lambda_1 \quad \Lambda_2] \times \begin{bmatrix} \mathbf{F}_1 \\ \mathbf{F}_2 \end{bmatrix} = \underbrace{\Lambda_1}_{p \times k} \underbrace{\mathbf{F}_1}_{k \times 1} + \underbrace{\Lambda_2 \mathbf{F}_2}_{u} \quad (2)
$$

O resultado em (1), embora correto, não é muito útil na prática pois temos tantos fatores quanto variáveis.

Se fizermos 
$$
\Lambda = [\Lambda_1 \quad \Lambda_2]
$$
 e  $\mathbf{F} = \begin{bmatrix} \mathbf{F}_1 \\ \mathbf{F}_2 \end{bmatrix}$ , podemos researcher (1) como:

\n
$$
\mathbf{X}_{p \times 1} = \Lambda_{p \times p} \mathbf{F}_{p \times 1} = [\Lambda_1 \quad \Lambda_2] \times \begin{bmatrix} \mathbf{F}_1 \\ \mathbf{F}_2 \end{bmatrix} = \underbrace{\Lambda_1}_{p \times k} \underbrace{\mathbf{F}_1}_{k \times 1} + \underbrace{\Lambda_2 \mathbf{F}_2}_{u} \quad (2)
$$

Mas quem são Λ<sup>1</sup> e **F**<sup>1</sup> em termos de **X**, **P** e **D**?

$$
\text{Se fixermos } \mathbf{P} = [\mathbf{P}_1 \quad \mathbf{P}_2] \text{ e } \mathbf{D} = \left[ \begin{array}{cc} \mathbf{D}_1 & 0 \\ 0 & \mathbf{D}_2 \end{array} \right], \text{ temos que:}
$$

Se fixermos 
$$
\mathbf{P} = [\mathbf{P}_1 \quad \mathbf{P}_2] \cdot \mathbf{D} = \begin{bmatrix} \mathbf{D}_1 & 0 \\ 0 & \mathbf{D}_2 \end{bmatrix}
$$
, temos que:  
\n
$$
\mathbf{o} \quad \mathbf{Z} = \mathbf{P}'\mathbf{X} = \begin{bmatrix} \mathbf{P}'_1 \\ \mathbf{P}'_2 \end{bmatrix} \mathbf{X} = \begin{bmatrix} \mathbf{P}'_1\mathbf{X} \\ \mathbf{P}'_2\mathbf{X} \end{bmatrix}
$$
\n
$$
\mathbf{o} \quad \mathbf{F} = \mathbf{D}^{-1/2}\mathbf{Z} = \mathbf{D} = \begin{bmatrix} \mathbf{D}_1^{-1/2} & 0 \\ 0 & \mathbf{D}_2^{-1/2} \end{bmatrix} \begin{bmatrix} \mathbf{P}'_1\mathbf{X} \\ \mathbf{P}'_2\mathbf{X} \end{bmatrix} = \begin{bmatrix} \mathbf{D}_1^{-1/2}\mathbf{P}'_1\mathbf{X} \\ \mathbf{D}_2^{-1/2}\mathbf{P}'_2\mathbf{X} \end{bmatrix}
$$
\n
$$
\mathbf{o} \quad \Lambda = \mathbf{P}\mathbf{D}^{1/2} = [\mathbf{P}_1 \quad \mathbf{P}_2] \begin{bmatrix} \mathbf{D}_1^{1/2} & 0 \\ 0 & \mathbf{D}_2^{1/2} \end{bmatrix} = [\mathbf{P}_1\mathbf{D}_1^{1/2} \quad \mathbf{P}_2\mathbf{D}_2^{1/2}]
$$

Então,

$$
\mathbf{F}_1 = \mathbf{D}_1^{-1/2} \mathbf{P}_1' \mathbf{X}, \quad \Lambda_1 = \mathbf{P}_1 \mathbf{D}_1^{1/2} \quad e \quad \mathbf{u} = \mathbf{P}_2 \mathbf{D}_2^{1/2} \mathbf{D}_2^{-1/2} \mathbf{P}_2' \mathbf{X} \tag{3}
$$

Na práticas temos uma matriz de dados

$$
\mathbf{x} = \left( \begin{array}{cccc} x_{11} & x_{12} & \cdots & x_{1p} \\ x_{21} & x_{22} & \cdots & x_{2p} \\ \vdots & \vdots & \ddots & \vdots \\ x_{n1} & x_{n2} & \cdots & x_{np} \end{array} \right)
$$

(n realizações de **X** ∼ (*µ,* Σ) com *µ* e Σ desconhecidos).

Na práticas temos uma matriz de dados

$$
\mathbf{x} = \left( \begin{array}{cccc} x_{11} & x_{12} & \cdots & x_{1p} \\ x_{21} & x_{22} & \cdots & x_{2p} \\ \vdots & \vdots & \ddots & \vdots \\ x_{n1} & x_{n2} & \cdots & x_{np} \end{array} \right)
$$

(n realizações de **X** ∼ (*µ,* Σ) com *µ* e Σ desconhecidos).

Da decomposição espectral temos **P** e **D** (**S** = **PDP**) e de (3) temos que

$$
\bm{F}_1 = \bm{D}_1^{-1/2} \bm{P}_1' \bm{X}, \quad \bm{\Lambda}_1 = \bm{P}_1 \bm{D}_1^{1/2} \quad e \quad \bm{u} = \bm{P}_2 \bm{D}_2^{1/2} \bm{D}_2^{-1/2} \bm{P}_2' \bm{X}
$$

$$
\bm{F}_1 = \bm{D}_1^{-1/2} \bm{P}_1' \bm{X}, \quad \bm{\Lambda}_1 = \bm{P}_1 \bm{D}_1^{1/2} \quad e \quad \bm{u} = \bm{P}_2 \bm{D}_2^{1/2} \bm{D}_2^{-1/2} \bm{P}_2' \bm{X}
$$

No caso da matriz de dados,

$$
\hat{\mathbf{F}}_i' = \mathbf{D}_1^{-1/2} \mathbf{P}_1' \mathbf{x}_i' \rightarrow \underbrace{\hat{\mathbf{F}}_i}_{1 \times p} = \underbrace{\mathbf{x}_i}_{1 \times p} \mathbf{P}_1 \mathbf{D}_1^{-1/2} \rightarrow \underbrace{\hat{\mathbf{F}}_i}_{n \times p} = \underbrace{\mathbf{x}}_{n \times p} \mathbf{P}_1 \mathbf{D}_1^{-1/2}
$$
\n
$$
\mathbf{O} \mathbf{A} = \mathbf{P}_1 \mathbf{D}_1^{1/2}
$$
\n
$$
\mathbf{O} \mathbf{u}_i' = \mathbf{P}_2 \mathbf{P}_2' \mathbf{x}_i' \rightarrow \underbrace{\mathbf{u}_i}_{1 \times p} = \underbrace{\mathbf{x}_i}_{1 \times p} \underbrace{\mathbf{P}_2}_{n \times (p-k)} \underbrace{\mathbf{P}_2'}_{(p-k) \times p} \rightarrow \mathbf{u} = \mathbf{X} \mathbf{P}_2 \mathbf{P}_2'.
$$

Os passos para estimar o modelo k-fatorial através de ACP podem ser resumidor como:

#### Algoritmo:

<sup>1</sup> Estimar Σ por **S**. <sup>2</sup> Aplicar a decomposição espectral **S** = **PDP** <sup>3</sup> Fazer **F**ˆ = **xP**1**D** −1*/*2  $\hat{\Lambda} = \mathbf{P}_1 \mathbf{D}_1^{1/2}$  $i_1^{1/2}$  e  $\hat{\mathbf{u}} = \mathbf{x} \mathbf{P}_2 \mathbf{P}'_2$ 

**u**̂ no passo 3 pode também ser obtido como **x** −  $\hat{F}$ λ<sup> $\hat{A}$ </sup>

Os retornos semanais de 5 ações negociadas no NYSE estão disponíveis [aqui.](https://raw.githubusercontent.com/ctruciosm/Johnson_Wichern_2007_datasets/master/T8-4.DAT)

```
library(dplyr)
library(expm)
retornos <- read.table("https://raw.githubusercontent.com/ctrucio
glimpse(retornos)
```

```
## Rows: 103
## Columns: 5
## $ V1 <dbl> 1.30338, 0.84862, -1.79153, 2.15589, 1.08225, 1.01
## $ V2 <dbl> -0.78431, 1.66886, -0.86393, -0.34858, 0.37167, -1## $ V3 <dbl> -0.31889, -0.62100, 1.00360, 1.74353, -1.01345, -0.83768, 0.80721, ~
## $ V4 <dbl> -4.47693, 1.19560, 0.00000, -2.85917, 2.91900, 1.3
## $ V5 <dbl> 0.52151, 1.34890, -0.61428, -0.69534, 4.09751, 0.29
```
retornos <- scale(retornos, center = TRUE, scale = FALSE) *# Decomposição Espectral* eigen aux  $\leq$  eigen(cov(retornos)) P <- eigen\_aux\$vectors *# autovetores* D <- diag(eigen\_aux\$values) *# autovalores*

```
retornos <- scale(retornos, center = TRUE, scale = FALSE)
# Decomposição Espectral
eigen aux \leq eigen(cov(retornos))
P <- eigen_aux$vectors # autovetores
D <- diag(eigen_aux$values) # autovalores
```
Trabalharemos com  $k = 2$  fatores.

F\_hat <- retornos %\*% P[,1:2] %\*% solve(sqrtm(D[1:2, 1:2])) Lambda\_hat <-  $P[$ , 1:2]  $\frac{1}{2}$  sqrtm(D[1:2, 1:2]) u hat  $\leq$  retornos - F hat  $\frac{1}{2}$  t(Lambda hat)

```
round(cov(F_hat), 4)
```

```
\# [, 1 [, 2]
```

```
\## [1,] 1 0
```

```
\# [2,] 0 1
```
round(cov(F\_hat, u\_hat), 4)

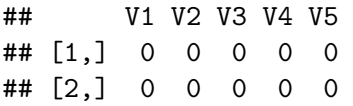

round(cov(u hat), 4)

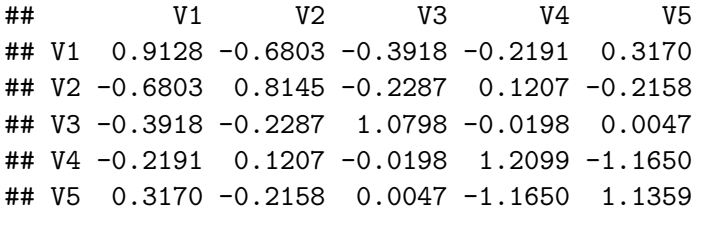

V(**u**ˆ) não é uma matriz diagional! "Tá" certo isso?

round(cov(u hat), 4)

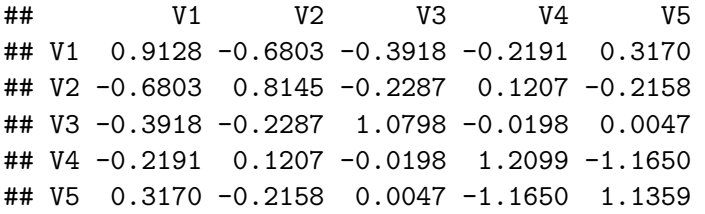

V(**u**ˆ) não é uma matriz diagional! "Tá" certo isso? **Sim!** nada garante que V(**u**ˆ) será diagional.

round(cov(u hat), 4)

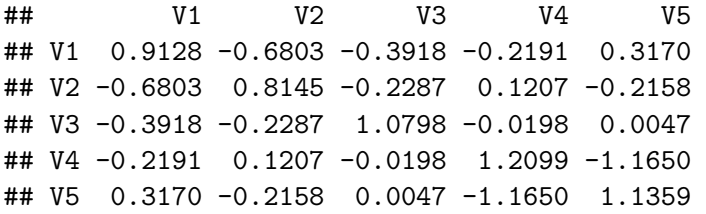

V(**u**ˆ) não é uma matriz diagional! "Tá" certo isso? **Sim!** nada garante que V(**u**ˆ) será diagional.

Lembre-se, no AF aproximamos  $S \approx \hat{\Lambda}\hat{\Lambda}' + \Psi$  (ou seja, estamos desconsiderando os elemtos de  $V(\hat{u})$  que estão fora da diagional).

### **Como determinar o número de fatores?**

- Geralmente, ele é predefinido pelo pesquisador da área.
- Se ele não for previamente definido, podem ser utilizados os mesmos critérios utilizados em ACP.

### **Como determinar o número de fatores?**

- Geralmente, ele é predefinido pelo pesquisador da área.
- Se ele não for previamente definido, podem ser utilizados os mesmos critérios utilizados em ACP.

Para avaliar se nossa escolha de  $k$  foi boa, olhamos para:

- $h_i^2$  (esperamos que a cumunalidade seja alta).
- ${\bf S} \hat{\Lambda}_1 \hat{\Lambda}'_1$  (esperamos que os elementos fora da diagional sejam pequenos)

Seja **X** ∼ Np(*µ,* Σ), então Λˆ e **Ψ**ˆ podem ser obtidos pelo método de máxima verossimilhança.

Seja **X** ∼ Np(*µ,* Σ), então Λˆ e **Ψ**ˆ podem ser obtidos pelo método de máxima verossimilhança.

Como  $\hat{\mu} = \bar{\mathbf{X}}$ , a log-verosimilhanca é reducida a,

$$
I=-\frac{1}{2}n\log|2\pi\Sigma|-\frac{1}{2}n\text{Tr}(\Sigma^{-1}\mathbf{S}).
$$

Seja **X** ∼ Np(*µ,* Σ), então Λˆ e **Ψ**ˆ podem ser obtidos pelo método de máxima verossimilhança.

Como  $\hat{\mu} = \bar{\mathbf{X}}$ , a log-verosimilhanca é reducida a,  $l = -\frac{1}{2}$  $\frac{1}{2}$ n log  $|2πΣ| - \frac{1}{2}$ n Tr(Σ<sup>-1</sup>**S**).

Mas  $\Sigma = \Lambda \Lambda' + \Psi$ , então podemos re-escrever a verosimilhanca como

$$
I = -\frac{p}{2}\log(2\pi) - \frac{1}{2}n\log|\Lambda\Lambda' + \Psi| - \frac{1}{2}n\text{Tr}([\Lambda\Lambda' + \Psi]^{-1}\mathbf{S}) \tag{4}
$$

$$
\propto -\frac{1}{2}n\log|\Lambda N' + \Psi| - \frac{1}{2}n\text{Tr}([\Lambda N' + \Psi]^{-1}\mathbf{S})
$$
\n(5)

$$
\propto -\log|\Lambda N' + \Psi| - Tr([\Lambda N' + \Psi]^{-1}S)
$$
\n(6)

Devido à multiplicidade de ΛΛ' a função a ser otimizada ainda não está bem definida. Para contornar esse problema, impomos a restrição de que Λ**Ψ**Λ' seja diagional.

Devido à multiplicidade de ΛΛ' a função a ser otimizada ainda não está bem definida. Para contornar esse problema, impomos a restrição de que Λ**Ψ**Λ' seja diagional.

Assim, basta maximizar (3) [ou minimizar -(3)] w.r.t. Λ e **Ψ** e com a restrição imposta para obter os EMV.

Devido à multiplicidade de ΛΛ' a função a ser otimizada ainda não está bem definida. Para contornar esse problema, impomos a restrição de que Λ**Ψ**Λ' seja diagional.

Assim, basta maximizar (3) [ou minimizar -(3)] w.r.t. Λ e **Ψ** e com a restrição imposta para obter os EMV.

A solução é numérica

**O problema?** mesmo para  $k = 1$  a maximização/minimização é bastante complexa e algoritmos iterativos são utilizados.

### Fatores Estimados

Embora o foco principal esteja em estimar Λ e **Ψ**, às vezes é de interesse obter **F**ˆ.

### Fatores Estimados

Embora o foco principal esteja em estimar Λ e **Ψ**, às vezes é de interesse obter **F**ˆ.

Quando utilizamos AF vía ACP,  $\hat{\bm{\mathsf{F}}}=\hat{\bm{\mathsf{D}}}_1^{-1/2}\hat{\bm{\mathsf{P}}}_1\bm{\mathsf{X}}$ . Em geral, existem outros métodos que podemos utilizar:

### Fatores Estimados

Embora o foco principal esteja em estimar Λ e **Ψ**, às vezes é de interesse obter **F**ˆ.

Quando utilizamos AF vía ACP,  $\hat{\bm{\mathsf{F}}}=\hat{\bm{\mathsf{D}}}_1^{-1/2}\hat{\bm{\mathsf{P}}}_1\bm{\mathsf{X}}$ . Em geral, existem outros métodos que podemos utilizar:

- Método de mínimo quadrados ponderados:  $\hat{\mathbf{F}} = (\hat{\Lambda}' \hat{\mathbf{\Psi}}^{-1} \hat{\Lambda})^{-1} \hat{\Lambda}' \hat{\mathbf{\Psi}}^{-1} \mathbf{X}$
- $Regressão:  $\hat{F} = \hat{\Lambda}' S^{-1} X$$
- $e$  etc.

<span id="page-43-0"></span>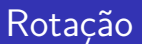

As restrições impostas na estimação (Λ <sup>0</sup>**Ψ**−1Λ ou Λ 0**D** <sup>−</sup>1Λ ser diagonal), são apenas formas matemáticas de lidar com o problema de multiplicidade.

- As restrições impostas na estimação (Λ <sup>0</sup>**Ψ**−1Λ ou Λ 0**D** <sup>−</sup>1Λ ser diagonal), são apenas formas matemáticas de lidar com o problema de multiplicidade.
- Contudo, essas restrições não garantem que a interpretação dos fatores seja fácil.

- As restrições impostas na estimação (Λ <sup>0</sup>**Ψ**−1Λ ou Λ 0**D** <sup>−</sup>1Λ ser diagonal), são apenas formas matemáticas de lidar com o problema de multiplicidade.
- Contudo, essas restrições não garantem que a interpretação dos fatores seja fácil.
- Utilizando a não unicidade da solução podemos encontrar matrizes ortogonais que nos levarão a uma melhor interpretação.

- As restrições impostas na estimação (Λ <sup>0</sup>**Ψ**−1Λ ou Λ 0**D** <sup>−</sup>1Λ ser diagonal), são apenas formas matemáticas de lidar com o problema de multiplicidade.
- Contudo, essas restrições não garantem que a interpretação dos fatores seja fácil.
- Utilizando a não unicidade da solução podemos encontrar matrizes ortogonais que nos levarão a uma melhor interpretação.
- Utilizar matrizes ortogonais significa rotar os fatores de forma que sejam mais facilmente interpretáveis

- As restrições impostas na estimação (Λ <sup>0</sup>**Ψ**−1Λ ou Λ 0**D** <sup>−</sup>1Λ ser diagonal), são apenas formas matemáticas de lidar com o problema de multiplicidade.
- Contudo, essas restrições não garantem que a interpretação dos fatores seja fácil.
- Utilizando a não unicidade da solução podemos encontrar matrizes ortogonais que nos levarão a uma melhor interpretação.
- Utilizar matrizes ortogonais significa rotar os fatores de forma que sejam mais facilmente interpretáveis
- Existem vários métodos para fazer a rotação.

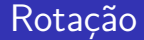

# $\bullet$  Seja  $\hat{F}$  a solução inicial (obtida vía ACP, MV ou algúm outro método).

- $\bullet$  Seja  $\hat{F}$  a solução inicial (obtida vía ACP, MV ou algúm outro método).
- Sabemos que Cor(Fˆ*,* **X**) = Diag(**S**) <sup>−</sup>1*/*2Λˆ (ou apenas Λˆ se **X** for padronizada)

- $\bullet$  Seia  $\hat{F}$  a solução inicial (obtida vía ACP, MV ou algúm outro método).
- Sabemos que Cor(Fˆ*,* **X**) = Diag(**S**) <sup>−</sup>1*/*2Λˆ (ou apenas Λˆ se **X** for padronizada)
- A ideia da rotação é que as variáveis originais tenham uma correlação o mais próximo de 1 com um fator e o mais próximo de 0 com os outros fatores (assim, cada fator terá um grupo de variáveis fortemente correlacionadas com ele).

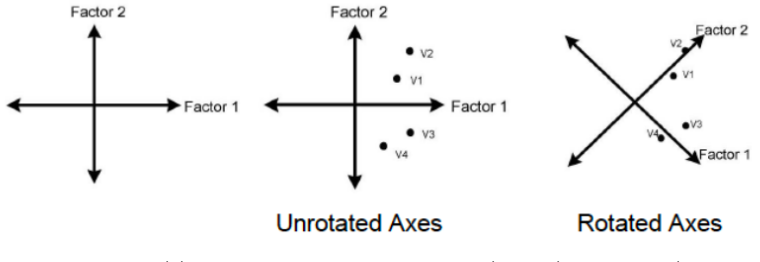

Fonte: [https:// clemson.instructure.com/ files/ 2156796/](https://clemson.instructure.com/files/2156796/download?download_frd=1) download?download  $frd=1$ 

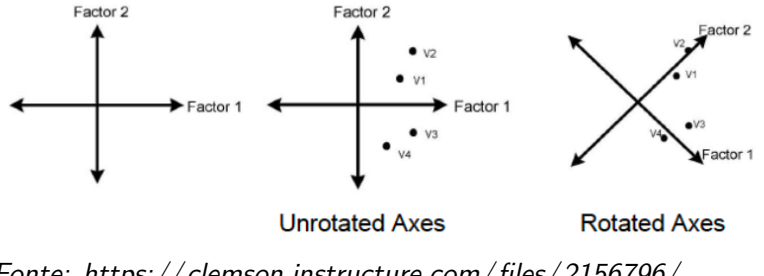

Fonte: [https:// clemson.instructure.com/ files/ 2156796/](https://clemson.instructure.com/files/2156796/download?download_frd=1) download?download  $frd=1$ 

A seguir, veremos o método **varimax** (um dos métodos de rotação mais conhecidos).

### Pense em  $k = 2$ , a matriz de rotação (no sentido horário) é dada por

$$
G(\theta) = \begin{pmatrix} \cos \theta & \sin \theta \\ -\sin \theta & \cos \theta \end{pmatrix}.
$$

Pense em  $k = 2$ , a matriz de rotação (no sentido horário) é dada por

$$
G(\theta) = \begin{pmatrix} \cos \theta & \sin \theta \\ -\sin \theta & \cos \theta \end{pmatrix}.
$$

A matriz de cargas (já rotada) é dada por  $\hat{\Lambda}^* = \hat{\Lambda} G(\theta)$ .

Pense em  $k = 2$ , a matriz de rotação (no sentido horário) é dada por

$$
G(\theta) = \begin{pmatrix} \cos \theta & \sin \theta \\ -\sin \theta & \cos \theta \end{pmatrix}.
$$

A matriz de cargas (já rotada) é dada por  $\hat{\Lambda}^* = \hat{\Lambda} G(\theta)$ .

A ideia de **varimax** é encontrar *θ* de forma que maximize a soma das variâncias dos quadrados das cargas fatoriais (padronizadas pela cumunalidade) dentro de cada coluna de  $\hat{\Lambda}^*$ .

A variância dos quadrados das cargas fatoriais (padronizadas pela cumunalidade) do j-ésimo fator (rotado) é dada por,

$$
\frac{\displaystyle\sum_{i=1}^{\rho}(\lambda_{ij}^{2*}/h_{j}^{2*})^{2}}{p} - \bigg[\frac{\displaystyle\sum_{i=1}^{\rho}\lambda_{ij}^{2*}/h_{j}^{2*}}{p}\bigg]^{2}
$$

A variância dos quadrados das cargas fatoriais (padronizadas pela cumunalidade) do j-ésimo fator (rotado) é dada por,

$$
\frac{\displaystyle\sum_{i=1}^{p}(\lambda_{ij}^{2*}/h_{j}^{2*})^{2}}{p} - \bigg[\frac{\displaystyle\sum_{i=1}^{p}\lambda_{ij}^{2*}/h_{j}^{2*}}{p}\bigg]^{2}
$$

**Varimax:** escolhemos *θ* de forma que

$$
\frac{1}{\rho}\sum_{j=1}^k\Big[\sum_{i=1}^{\rho}\Big(\frac{\lambda_{ij}^{2^*}}{h_i^{2^*}}\Big)^2-\frac{1}{\rho}\Big(\sum_{i=1}^{\rho}\frac{\lambda_{ij}^{2^*}}{h_i^{2^*}}\Big)^2\Big]\quad\textrm{seja m\'aximo}.
$$

A variância dos quadrados das cargas fatoriais (padronizadas pela cumunalidade) do j-ésimo fator (rotado) é dada por,

$$
\frac{\displaystyle\sum_{i=1}^{p}(\lambda_{ij}^{2*}/h_{j}^{2*})^{2}}{p} - \bigg[\frac{\displaystyle\sum_{i=1}^{p}\lambda_{ij}^{2*}/h_{j}^{2*}}{p}\bigg]^{2}
$$

**Varimax:** escolhemos *θ* de forma que

$$
\frac{1}{\rho}\sum_{j=1}^k\Big[\sum_{i=1}^{\rho}\Big(\frac{\lambda_{ij}^{2*}}{h_i^{2*}}\Big)^2-\frac{1}{\rho}\Big(\sum_{i=1}^{\rho}\frac{\lambda_{ij}^{2*}}{h_i^{2*}}\Big)^2\Big]\quad\textrm{seja m\'aximo}.
$$

Observação: alguns chamam de **varimax padronizado**.

Carlos Trucíos (IMECC/UNICAMP) | ME731 | 28/30

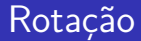

Existem vários métodos de rotação:

- **Varimax:** (simplifica a interpretação dos fatores).
- **Quartimax:** minimiza o número de fatores necessários para explicar cada variável (simplifica a interpretação das variáveis observadas).
- **Equamax:** combinação entre varimax e quartimax.
- **Oblimin:** rotação obliqua (não ortogonal)
- **Promax:** rotação obliqua (mais rápida que oblimin)

### Referências

#### Referências

- [Härdle, W. K., & Simar, L. \(2019\). Applied Multivariate Statistical](https://link.springer.com/book/10.1007/978-3-030-26006-4) [Analysis. Fifth Editon. Springer Nature.](https://link.springer.com/book/10.1007/978-3-030-26006-4) Capítulo 12.
- Mardia, K. V., Kent, J. T., & Bibby, J, M. (1979). Multivariate Analysis. Academic Press. Capítulo 9.
- Peña, D. (2002). Análisis de Datos Multivariantes. Mc Graw Hill. Capítulo 12.